# **Alogger One ring to rule them all**

Alexander Dergachev Nov 03, 2011

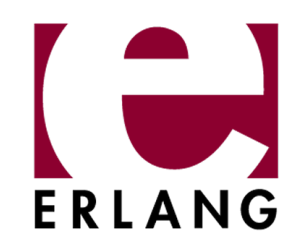

# **A bit of history**

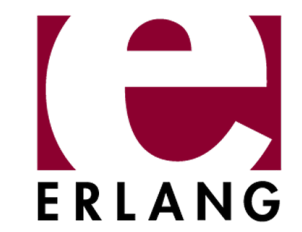

#### **Good old days**

-ifdef(DEBUG). -define(LOG, ...). -endif.

It's like 80s in your code. Michael Jackson, anyone?

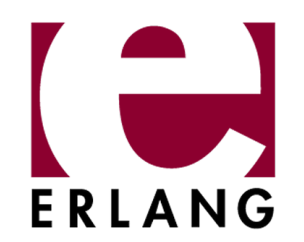

### **Mockering**

Some attempts were made

- log4erl
- fastlog
- elog
- lager this one is younger than alogger

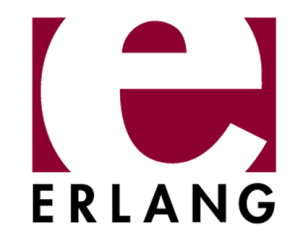

#### **What's the point?**

All logging frameworks looks like brothers. Nothing like «killing feature».

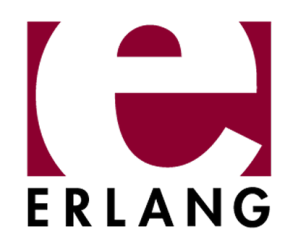

## **Rule them all**

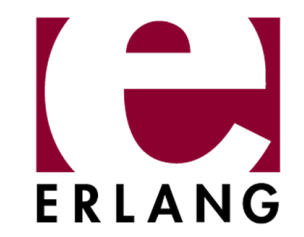

## **"One Ring to rule them all, One Ring to find them, One Ring to bring them all and in the darkness bind them"**  – J. R. R. Tolkien

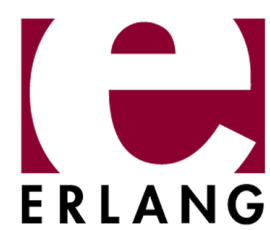

### **Spawnfest**

During spawnfest the ring was forged.

- Modularity
- OTP compliance
- Pluggable backends
- Full runtime control
- Concept of «flows»
- Almost zero overhead
- SASL errors are handled
- Syntactic convenience
- Production usage

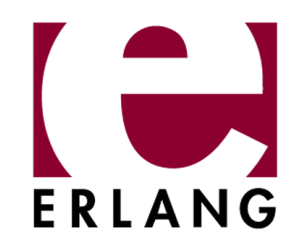

### **Modularity**

You can choose any logging backend, even in runtime

- $\bullet$  tty
- disk log
- syslog
- scribe

Just implement gen\_alog behaviour

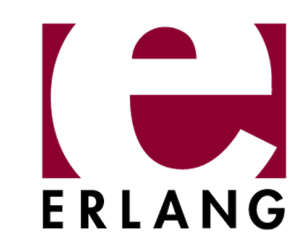

### **Log levels**

- emergency
- alert
- critical
- error
- warning
- notice
- info
- debug

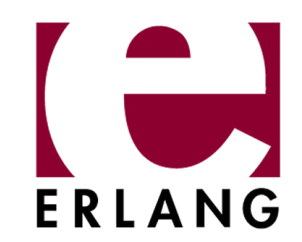

#### **Flows**

Flow is... flow.

flow = filters + direction + metadata filters: on module, tag, error level direction: any logging backend metadata: priority

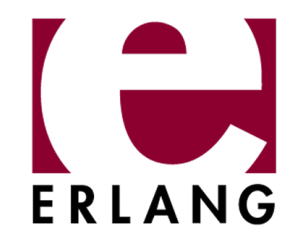

## **Fighting with overhead**

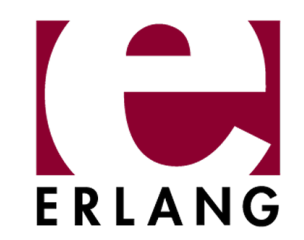

#### **Almost zero overhead**

?LOG is translated to alog\_if:log

alog if:log is generated, compiled and reloaded in runtime automatically

Look ma, no overhead (when logging is disabled)

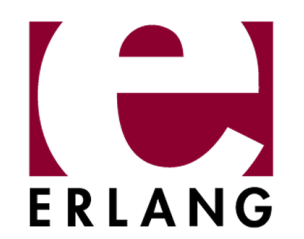

#### **Making overhead even lower**

Sometimes gathering log data is expensive You can do it lazily — just pass fun to logger

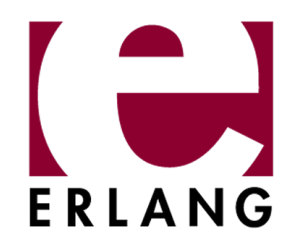

# **Syntactic magic**

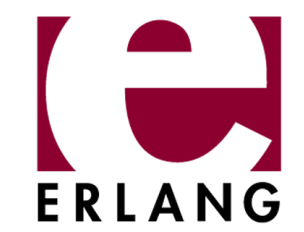

#### **Boring one**

```
FooValue = foo(),
```

```
?DBG("FooValue: ~s", [FooValue]),
```
FooValue

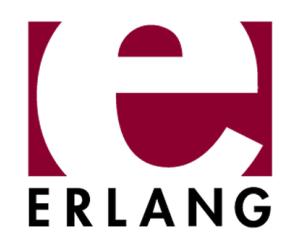

#### **Funnier one**

```
FooValue = foo(),
?DBG({FooValue}), 
FooValue.
```
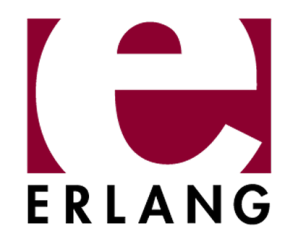

#### **Returning right from the macro**

FooValue =  $foo()$ , ?DBG({FooValue}).

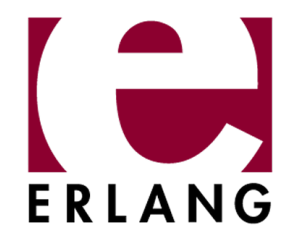

#### **Using arbitrary expression inside of a macro**

?DBG(["FooValue", foo()]).

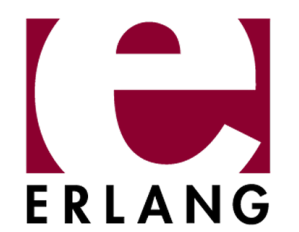

#### **Measuring time of execution**

?DBG\_TC(["FooValue", foo()]).

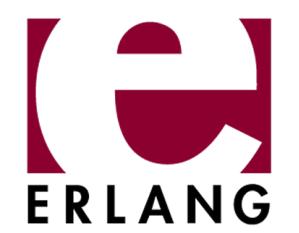

#### **Obtaining debug info**

?DBG({FooValue, {lazy, "BarValue", fun() -> ... end}).

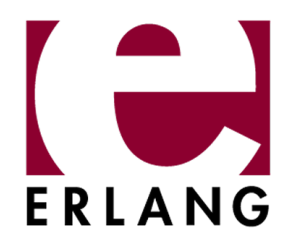

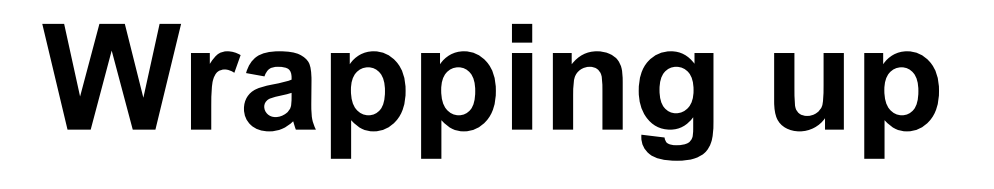

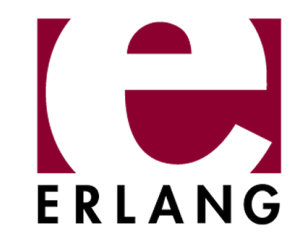

#### **Present status**

Authors use it in production

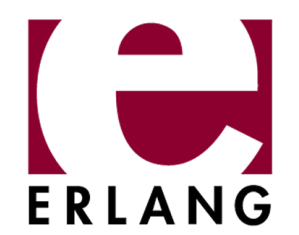

#### **Future**

- more testing
- more backends
- nif-based io\_lib\_format version with size limits
- time tracking using splot
- formatters

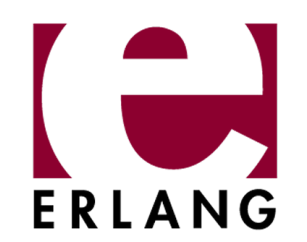

#### **Authors**

- Alexander Dergachev
- Artem Golovinskiy
- Dmitry Groshev
- Igor Karymov

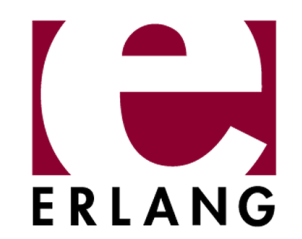

#### **Thank you!**

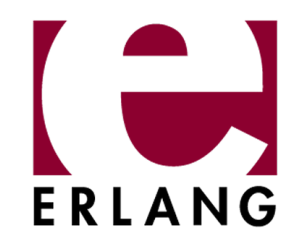